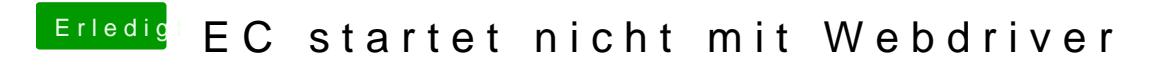

Beitrag von aalbani vom 29. Dezember 2015, 21:28

Weiß nicht ob die richtigen habe. Wie kann ich bei Ozmosis mit GraphicsEnabler=Yes booten?